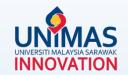

## Simple Guidelines for Progress Reporting in MyGRANTS

Link: KPT Research Fund Governance (2022)

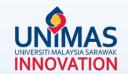

# Highly recommended *browser* for MyGRANTS

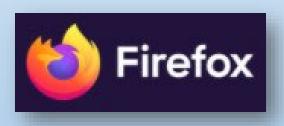

### 1 - Editing Publication

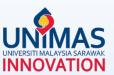

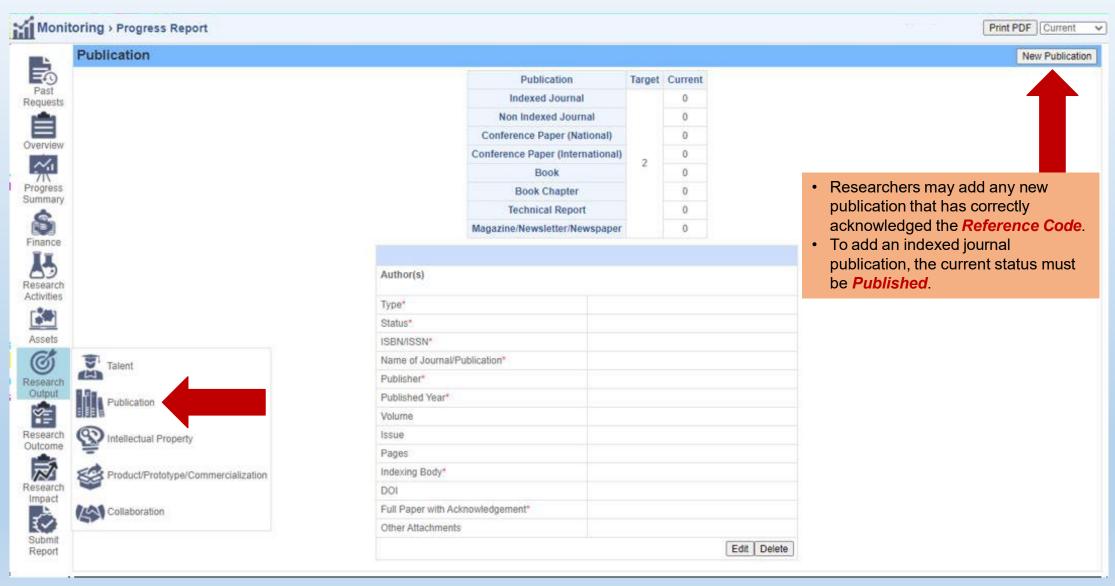

#### 1 - Editing *Publication*

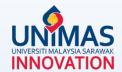

Please note that the **followings** should be **strictly** acknowledged in all publications. For example,

- √ Kementerian Pengajian Tinggi Malaysia [Name of funder]
- √ Fundamental Research Grant Scheme [Name of grant]
- ✓ FRGS/1/2019/ICT01/UNIMAS/03/1 [Reference Code]

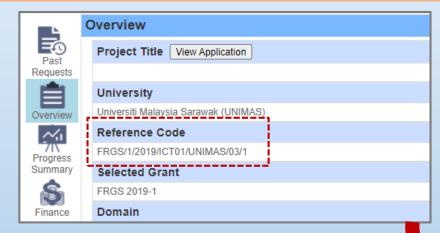

PDF file (max size 4 MB)

Researchers are required to upload a **screenshot** from the **publication website page** as a proof of the publication for Indexing Body verification purpose.

| Title*:                          |                                               |  |  |  |  |
|----------------------------------|-----------------------------------------------|--|--|--|--|
| Author(s)                        |                                               |  |  |  |  |
| Edit Members                     |                                               |  |  |  |  |
| Type*                            | Journal Paper V                               |  |  |  |  |
| Status*                          | Published V                                   |  |  |  |  |
| ISBN/ISSN                        |                                               |  |  |  |  |
| Name of Journal/Publication*     |                                               |  |  |  |  |
| Publisher*                       |                                               |  |  |  |  |
| Published Year*                  |                                               |  |  |  |  |
| Volume                           |                                               |  |  |  |  |
| Issue                            |                                               |  |  |  |  |
| Pages                            |                                               |  |  |  |  |
| Indexing Body*                   | ~                                             |  |  |  |  |
| DOI                              | SCOPUS                                        |  |  |  |  |
| Full Paper with Acknowledgement* | Web of Science(WoS) ERA Others  Browse Delete |  |  |  |  |
| Other Attachments                | Browse Remove                                 |  |  |  |  |
| Quartile *                       | ~                                             |  |  |  |  |
| Impact Factor *                  |                                               |  |  |  |  |
| Save Cancel Delete               |                                               |  |  |  |  |

- Click <u>here</u> for Impact Factor
   in Scopus
- Click <u>here</u> for Impact Factor in <u>WoS</u> (link accessible in UNIMAS only)

## 2 - Editing Graduate Research Assistant (GRA)

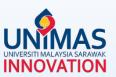

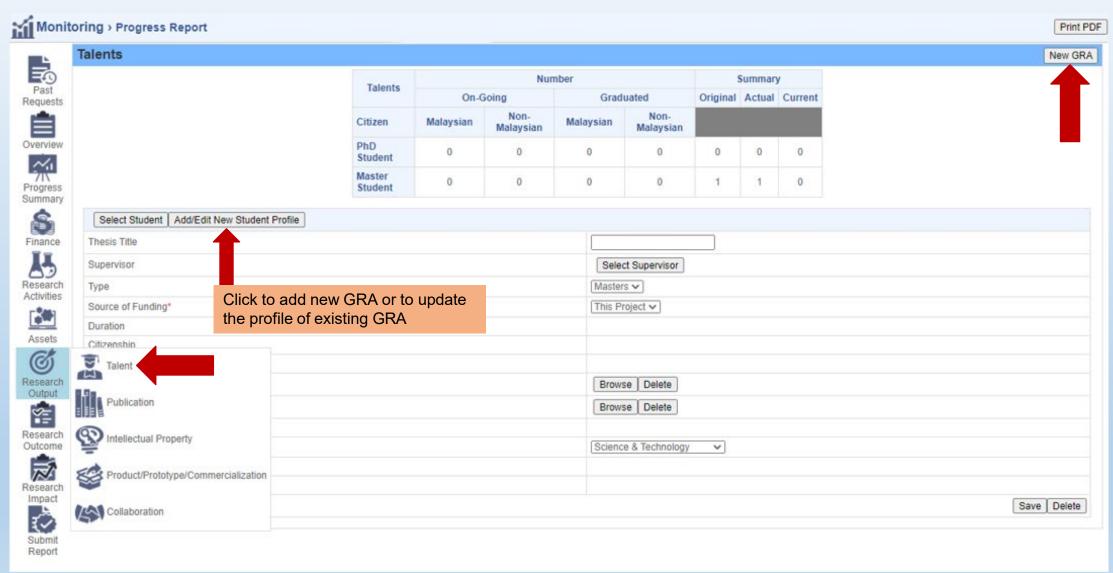

## 2 - Editing Graduate Research Assistant (GRA)

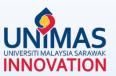

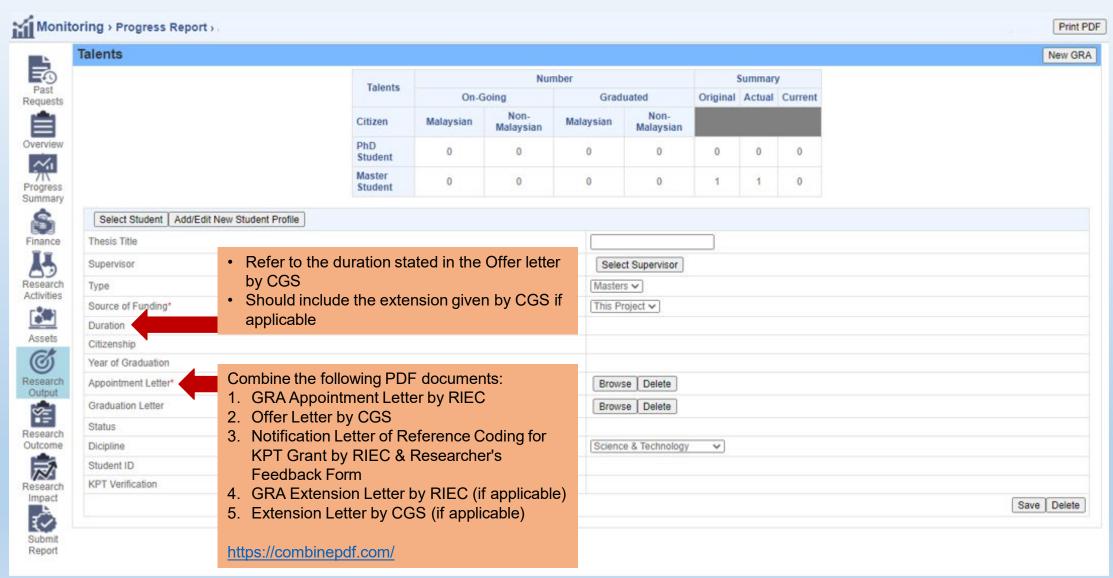

#### 3 - Editing Research Activities

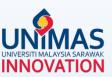

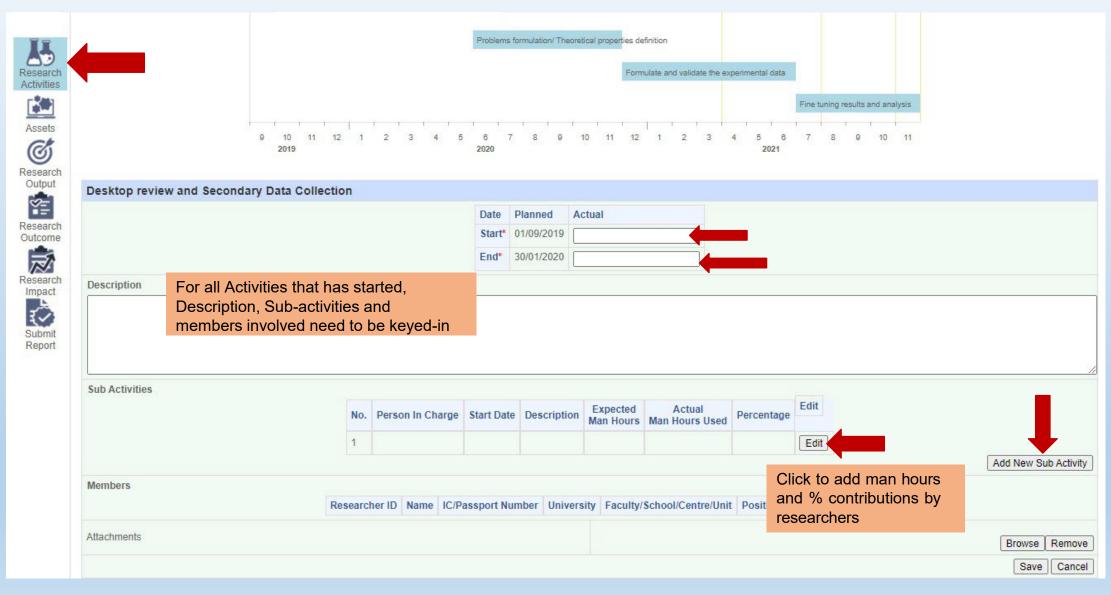

#### 4 - Editing Asset

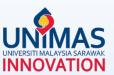

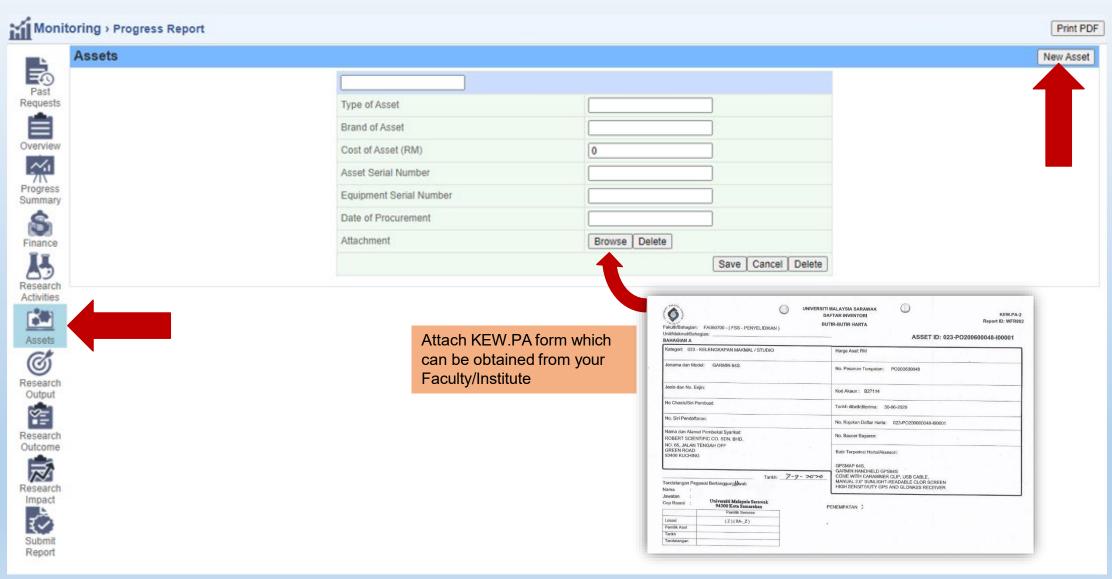

#### 5 - Editing *Finance*

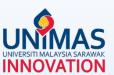

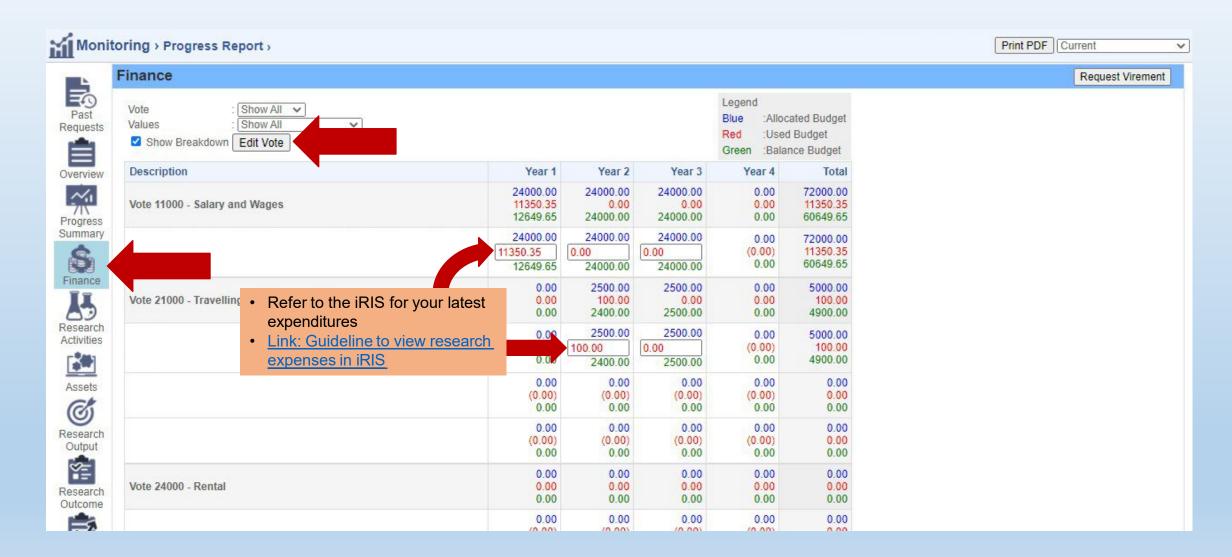

#### 6 - Editing Progress (%) Summary

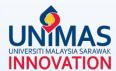

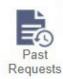

#### **Progress Summary**

Project Progress: 42.00%

The percentage (%) of Project Progress will be reflected here

Budget Used: 5.14%

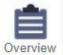

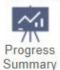

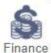

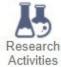

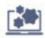

Assets

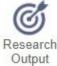

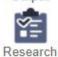

Research Outcome

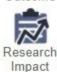

#### **Current Outcome**

|  | Type                  | Number                      |                           |
|--|-----------------------|-----------------------------|---------------------------|
|  | Activities            | 12                          |                           |
|  | Publication           | 0                           |                           |
|  | Award & Recognition   | 0                           |                           |
|  | Intellectual Property |                             |                           |
|  | Product               | If any specific milestone h | nas been achieved, please |

Asset

• 100% in Completed Percentage

• Actual Completion Date

state

#### Milestone

| No. | Description                                              | Project Completion<br>Contribution | Expected Completion L e | Completed Percentage                                                                                             | Actual<br>Completion Date | Contributed<br>Progress |  |
|-----|----------------------------------------------------------|------------------------------------|-------------------------|----------------------------------------------------------------------------------------------------|---------------------------|-------------------------|--|
| 1   | Completion of Desk Research                              | 10                                 | 31/10/2019              | 100                                                                                                    | 31/12/2019                | 10.00%                  |  |
| 2   | Completion of Research Design and Ethical Approval       | 30                                 | 31/05/2020              | 100                                                                                                    | 31/12/2020                | 30.00%                  |  |
| 3   | Completion of Data Collection                            | 20                                 | 31/05/2021              | 10                                                                                                    | Leave this blank          | 2.00%                   |  |
| 4   | Completion of Analyses                                   | 20                                 | 31/10/2021              | 0                                                                                                    |                           | 0.00%                   |  |
| 5   | Completion of First Journal Article                      | 10                                 | 30/11/202 If any        | If any specific milestone is partially completed,                                                                |                           |                         |  |
| 6   | Completion of Output Presentation in Conference          | 5                                  | 7×/(1 7/ 1/1 /          | <ul> <li>Indicate some % in Completed Percentage</li> <li>Actual Completion Date should be left blank</li> </ul> |                           |                         |  |
| 7   | Completion of Second Journal<br>Article and Final Report | 5                                  | 31/05/2022              | 0                                                                                                    |                           | 0.00%                   |  |
|     | Overall Progress                                         |                                    |                         |                                                                                                    |                           |                         |  |

## 7 - Editing Research Achievement (Final Report)

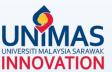

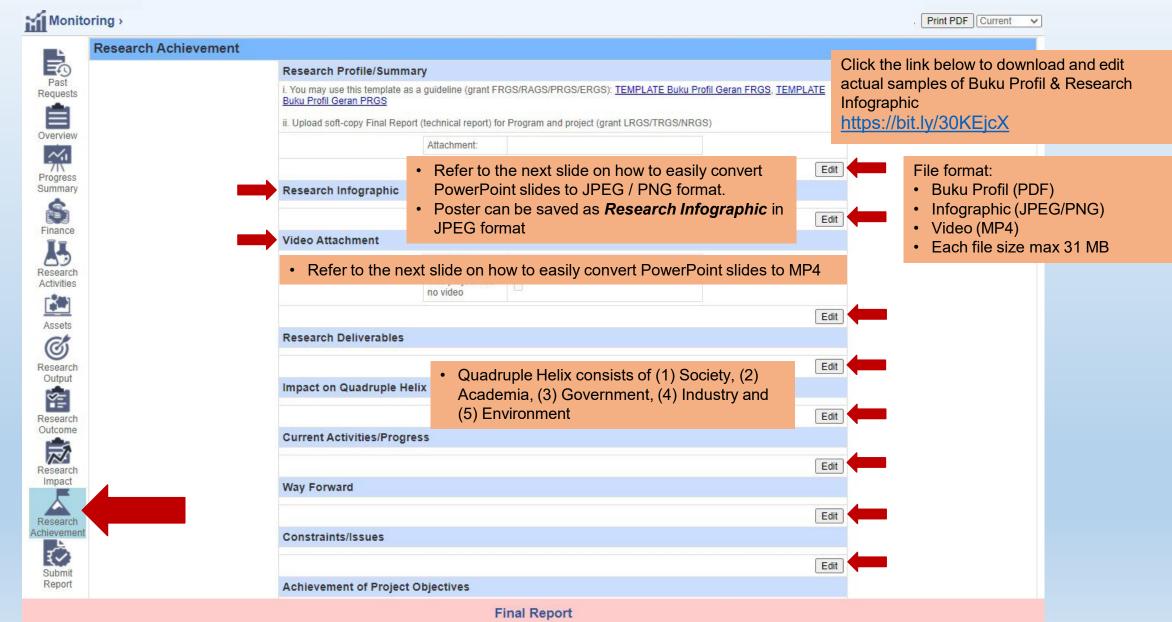

#### 8 - Saving PowerPoint as MP4 / JPEG / PNG

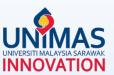

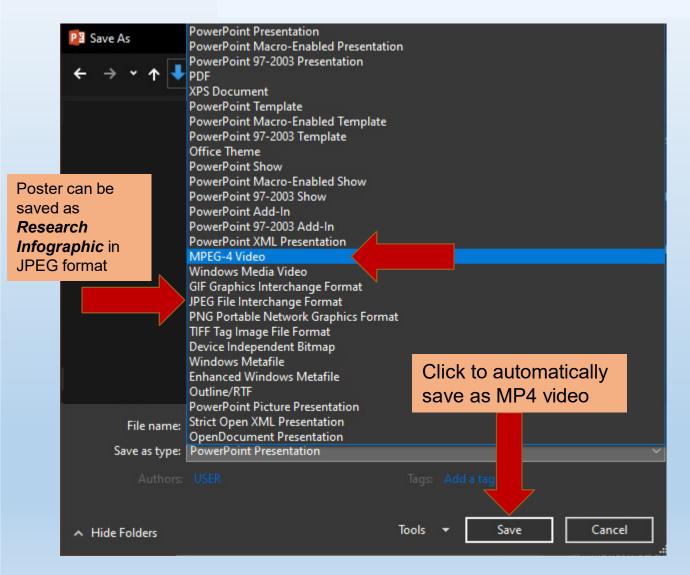

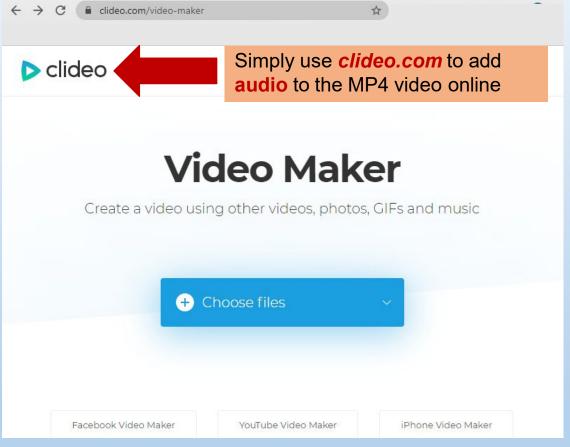

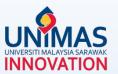

#### Disclaimer:

These guidelines are illustrative only and non-exhaustive examples.

Other sections may be relevant but not covered in these guidelines i.e., intellectual property (IP), award, product, collaboration, external funding, knowledge transfer program (KPT), commercialisation etc.

Researchers may refer to KPT Research Fund Governance (2022)